# **CHAPTER IV FINDING AND DISSCUSSIONS**

# **A. Findings**

Having taken and analyzed the data, the researcher will present the result of this study in this subchapter. Basically, the main objective of this study is to examine the effectivenss of using STAD in teaching speaking. In following lines, the researcher will elaborates the result of this study.

# **1. Students speaking skill before treatment**

In the first research question, the researcher wants to present the description of data of pre-test from both classes. The pre-test was carried out in the beginning of research activities in order to gain valid information regarding to the initial students' speaking skill. The following line will be shown the result of pre-test from experimenatl and control class.

As the writer explained in the previous chapter that the population in this research were 60 students of the eleventh grade in Madrasah Tsanawiyah Daarul Falah Serang-Kopo and the sample were 30 students of VIII A as experimental class and 30 students of VIII B as control class.

In this research, the writer did an analyze of quantitative data. The data is obtained by giving test to the experimental class and control class. The test divided two types they are pre-test and post-test. Pre-test was given before treatment and post-test was given after treatment. On the test, students should make procedure text according to the instructions on the paper.

# **Table 4.1**

**Students' Score pre-test (X1) and pre-test (X2)**

| No          | Participant | Experiment | Control |
|-------------|-------------|------------|---------|
| $\mathbf 1$ | Student 1   | 34         | 47      |
| 2           | Student 2   | 34         | 52      |
| 3           | Student 3   | 48         | 44      |
| 4           | Student 4   | 50         | 43      |
| 5           | Student 5   | 27         | 54      |
| 6           | Student 6   | 51         | 44      |
| 7           | Student 7   | 42         | 44      |
| 8           | Student 8   | 44         | 44      |
| 9           | Student 9   | 34         | 33      |
| 10          | Student 10  | 34         | 27      |
| 11          | Student 11  | 34         | 25      |
| 12          | Student 12  | 34         | 35      |
| 13          | Student 13  | 36         | 41      |
| 14          | Student 14  | 35         | 17      |
| 15          | Student 15  | 36         | 21      |
| 16          | Student 16  | 46         | 52      |
| 17          | Student 17  | 42         | 28      |
| 18          | Student 18  | 49         | 44      |
| 19          | Student 19  | 38         | 40      |

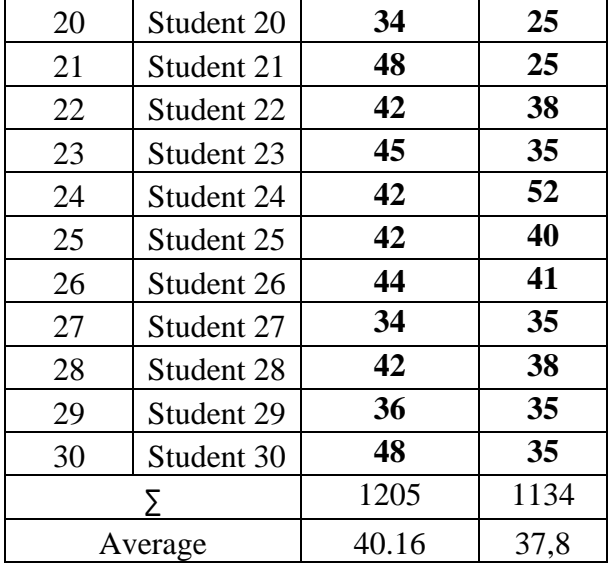

The table above shows about the students' pre-test score at the experimental and control class. The highest score of pre-test at the experimental class is 51, it is gotten by one student and the lowest score of pre-test at the experimental class is 34, it is gotten by one 6 student and average score of pre-test is 40.16.

The result of pre-test at control class is highest score than score at experiment class. The data shows that the highest score of pre-test at the control class is 54, it is gotten by one student and the lowest score of pre-test at the control class is 17, it is gotten by one student and the average score of pre-test is 37,8.

#### **2. Implementation**

The implementaion of this research, the researcher STAD while teaching in class. Using STAD mean is students are divided into groups or teams which they carry out assigned work. in experimental class the researcher using STAD and in class control the researcher teaching in same way as usual as teacher teaching in the class.

In teaching experimental class the students are divided into groups or teams which they carry out assigned work. In the STAD consist of 4 until 5 students which in each group have different ethnic, performance level, and etc. In this method student will work with their team or group and make sure that all members are understand about the material. The next, their comprehension or ability will exercise by individual quiz about the material.

The obstacles of this method is the teacher should divided group be proportional group. Because the main of this method is take their (students) into conducive group.

# **3. How is students speaking skill after treatment**

In the second research question, the researcher wants to present the description of data of post-test from both classes. The post-test was carried out in the ending of research activities in order to gain valid information regarding to the initial students' ability in speaking. The following line will be shown the result of post-test from experimental and control class.

The writer identified some result to find out the effect of STAD in speaking skill. They are the score of students before treatment, the score students after treatment and the differences between pre-test and posttest score of students. The writer describes the data in experimental and control class as follow:

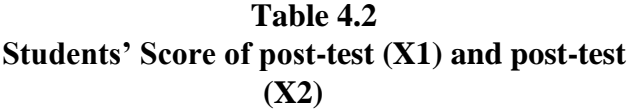

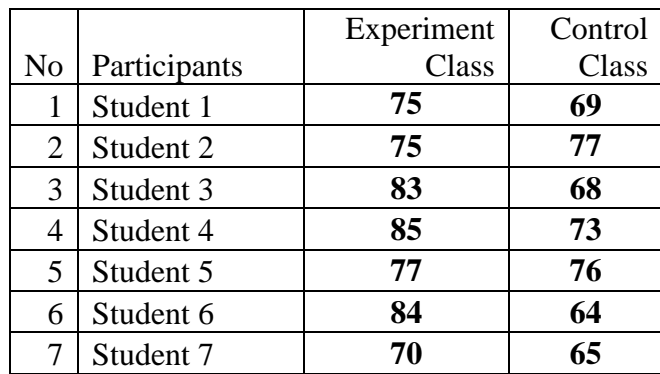

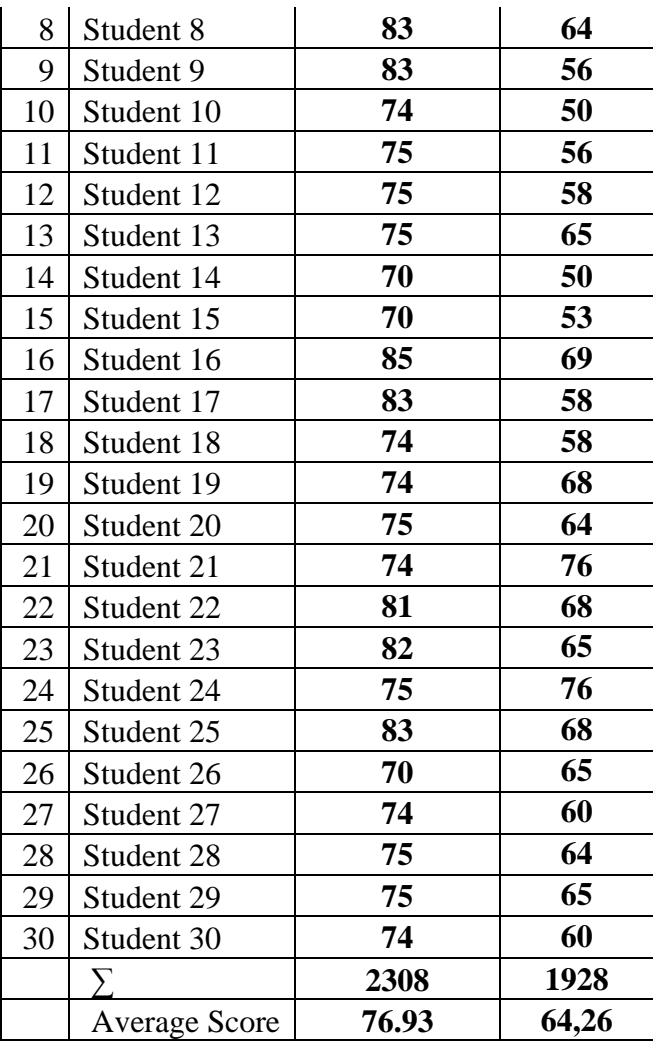

The table above shows about the students' posttest score at the experimental and control class. The highest score of post-test at the experimental class is 85, it is gotten by three student and the lowest score of posttest at the experimental class is 70, it is gotten by one student and average score of post-test is 76,93.

The result of post-test at control class is lowest score than score at experiment class. The data shows that the highest score of post-test at the control class is 73, it is gotten by one student and the lowest score of post-test at the control class is 53, it is gotten by one student and the average score of post-test is 64,26.

However, from two classes it can be seen there were 30 students from experimental class and 30 students from control class who obtained score below the minimum compleness criteria which had been determined by the English students, that is 60.

#### **Normality test**

Normality test is used to show that the sample data come from populations which have normal distribution. In this study the writer used lilliefors method to test normality data of post-test from experiment and control group. The below table illutrates the result of normality test as follows:

From the data above, it can be made an assistant table to find out standard deviation as follows:

| NO             | $\mathbf X$  | F              | <b>FX</b> | X1     | $\overline{\textbf{X1}^2}$ | $\overline{\text{FX}}^2$ |
|----------------|--------------|----------------|-----------|--------|----------------------------|--------------------------|
|                | 70           | 5              | 350       | $-6.5$ | 42.25                      | 211.25                   |
| $\overline{2}$ | 74           | 6              | 444       | $-2.5$ | 6.25                       | 37.5                     |
| 3              | 75           | 9              | 675       | $-1.5$ | 2.25                       | 20.25                    |
| $\overline{4}$ | 77           |                | 77        | 0,5    | 0,25                       | 0.25                     |
| 5              | 81           |                | 81        | 4.5    | 20.25                      | 20.25                    |
| 6              | 82           |                | 82        | 5.5    | 30.25                      | 30.25                    |
| 7              | 83           | 4              | 332       | 6.5    | 42.25                      | 169                      |
| 8              | 84           |                | 84        | 7.5    | 56.25                      | 56.25                    |
| 9              | 85           | $\overline{2}$ | 170       | 8.5    | 72.25                      | 144.5                    |
|                | <b>TOTAL</b> | 30             | 2295      |        |                            | 689.5                    |
|                | П            | 76.5           |           |        |                            |                          |
|                | <b>SD</b>    | 4.7            |           |        |                            |                          |

**Table 4.3 Assistant table for Experiment Group**

Determining mean of experimental group (X1) by using formula as follows:

$$
\bar{x} = \frac{\Sigma FX}{\Sigma F}
$$

$$
\bar{x} = \frac{2295}{30} = 76,5
$$

Counting standard deviation of experiment group (X1) by using formula as follows:

$$
SD = \sqrt{\frac{\Sigma FX^2}{\Sigma F}}
$$

$$
SD = \sqrt{\frac{689.5}{30}}
$$

 $SD = \sqrt{22,98} = 4,7$ 

Furthermore, the data above are used to test of normality by using Lilliefors method as follows:

|                  |    | $\mathbf{Z}$ | F(Z)   | S              | $(F(Z) - S)$   |
|------------------|----|--------------|--------|----------------|----------------|
| NO               | X1 |              |        | $(\mathbf{Z})$ | $(\mathbf{Z})$ |
|                  | 70 |              | 0.0838 | 0.03           |                |
| $\mathbf{1}$     |    | 1.38         |        |                | 0.0538         |
|                  | 70 |              | 0.0838 | 0.06           |                |
| $\mathfrak{2}$   |    | 1.38         |        |                | 0.0238         |
|                  | 70 |              | 0.0838 | 0.1            |                |
| $\mathfrak{Z}$   |    | 1.38         |        |                | 0.0162         |
|                  | 70 |              | 0.0838 | 0.13           |                |
| $\overline{4}$   |    | 1.38         |        |                | 0.0462         |
|                  | 70 |              | 0.0838 | 0.16           |                |
| 5                |    | 1.38         |        |                | 0.0762         |
|                  | 74 |              | 0.2981 | 0.2            | 0.0981         |
| 6                |    | 0.53         |        |                |                |
|                  | 74 |              | 0.2981 | 0.23           | 0.0681         |
| $\boldsymbol{7}$ |    | 0.53         |        |                |                |
|                  | 74 |              | 0.2981 | 0.26           | 0.0381         |
| 8                |    | 0.53         |        |                |                |
|                  | 74 |              | 0.2981 | 0.3            |                |
| 9                |    | 0.53         |        |                | 0.0019         |
|                  | 74 |              | 0.2981 | 0.33           |                |
| 10               |    | 0.53         |        |                | 0.0319         |
|                  | 74 |              | 0.2981 | 0.36           |                |
| 11               |    | 0.53         |        |                | 0.0619         |
|                  | 75 |              | 0.3783 | 0.4            |                |
| 12               |    | 0.31         |        |                | 0.0217         |
|                  | 75 |              | 0.3783 | 0.43           |                |
| 13               |    | 0.31         |        |                | 0.0517         |
|                  | 75 |              | 0.3783 | 0.46           |                |
| 14               |    | 0.31         |        |                | 0.0817         |

**Table 4.4 Normality Test of Experiment Group**

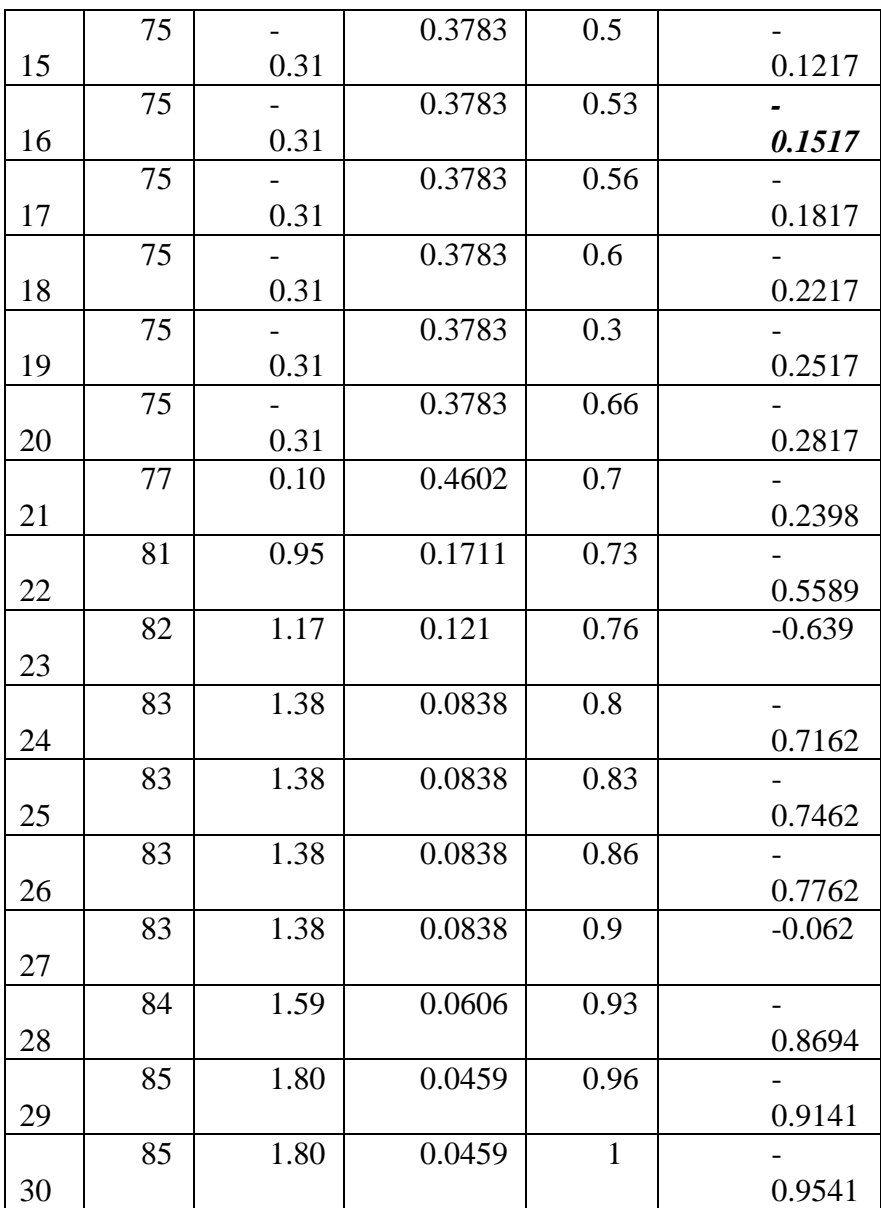

Determining Z score by using formula as follows:

$$
Z = \frac{X1 - \bar{x}}{SD}
$$

$$
Z = \frac{70 - 76.5}{4.7} = -1.38
$$

From the result above , it can be conclude that mean score is 76.5 amd standard deviation is 4.7. Moreover, based on assistant table showed that the  $L_0$  score ( $-0.1517$ )  $0 < L_{t}$  (0.161). it means that the sample data of experiment class has normal distribution and can be used for research data.

In addition, the table below shows the calculation of normality test from control class as follows :

|                | $\mathbf X$ | F              | <b>FX</b> |                | $X1^2$ | $\overline{\text{FX}^2}$ |
|----------------|-------------|----------------|-----------|----------------|--------|--------------------------|
| NO             |             |                |           | $\mathbf{X}$ 1 |        |                          |
| $\mathbf{1}$   | 50          | $\overline{2}$ | 100       | $-13.3$        | 176.89 | 353.78                   |
| $\overline{2}$ | 53          | $\overline{2}$ | 106       | $-10.3$        | 106.09 | 212.18                   |
| 3              | 55          | $\mathbf{1}$   | 55        | $-8.3$         | 68.89  | 68.89                    |
| $\overline{4}$ | 56          | $\overline{2}$ | 112       | $-7.3$         | 53.29  | 106.58                   |
| 5              | 58          | 3              | 174       | $-5.3$         | 28.09  | 84.27                    |
| 6              | 60          | $\overline{2}$ | 120       | $-3.3$         | 10.89  | 32.67                    |

**Table 4.5 Asistent Table for Control class**

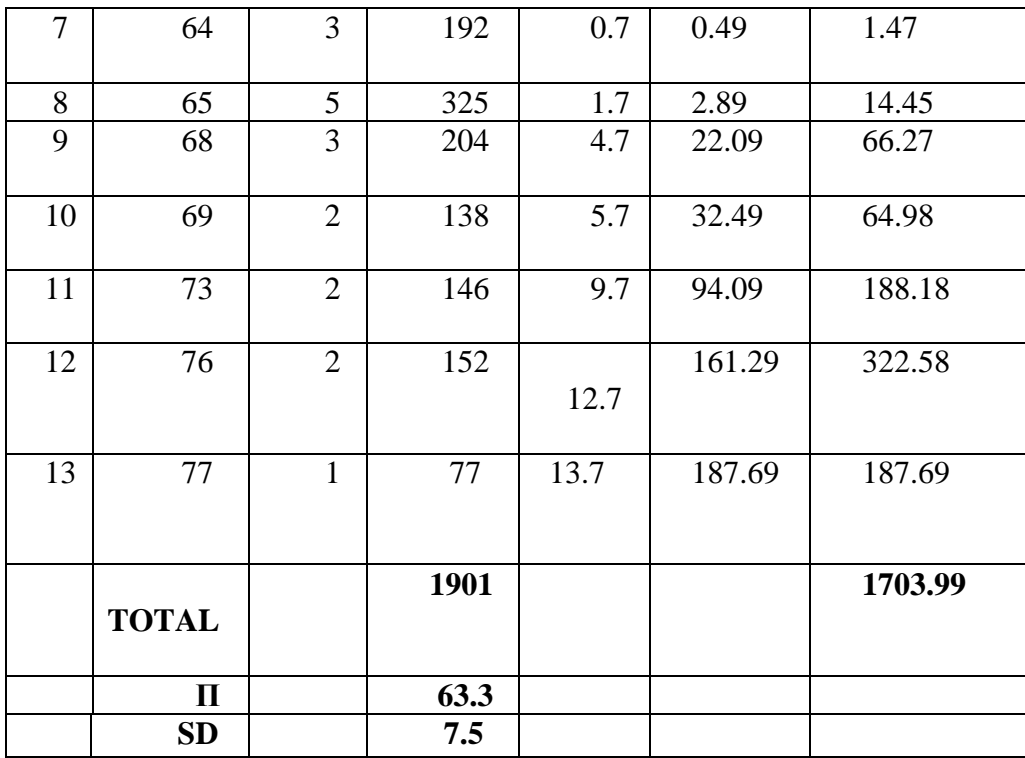

a. Having obtained the data more over the researcher determined mean of control class by using formula as follows::

$$
\overline{X} = \frac{\sum X}{\sum F}
$$
  

$$
\overline{X} = \frac{1901}{30} = 63.3
$$

b. Next, the researcher determined standard deviation of control class by using formula as follows:

$$
SD = \sqrt{\frac{\sum Fx^2}{\sum F}}
$$

SD = 
$$
\sqrt{\frac{1703.99}{30}}
$$
  
SD =  $\sqrt{56.79}$  = 7.5

Having obtained mean score and standard of deviation the researcher test normality of the data to make the researcher easy to analyse and to interpret the data.

Furthermore, the data above used to test of normality test by using Lillifors method as follow:

#### **Table 4.6**

# **Normality Test of Control class**

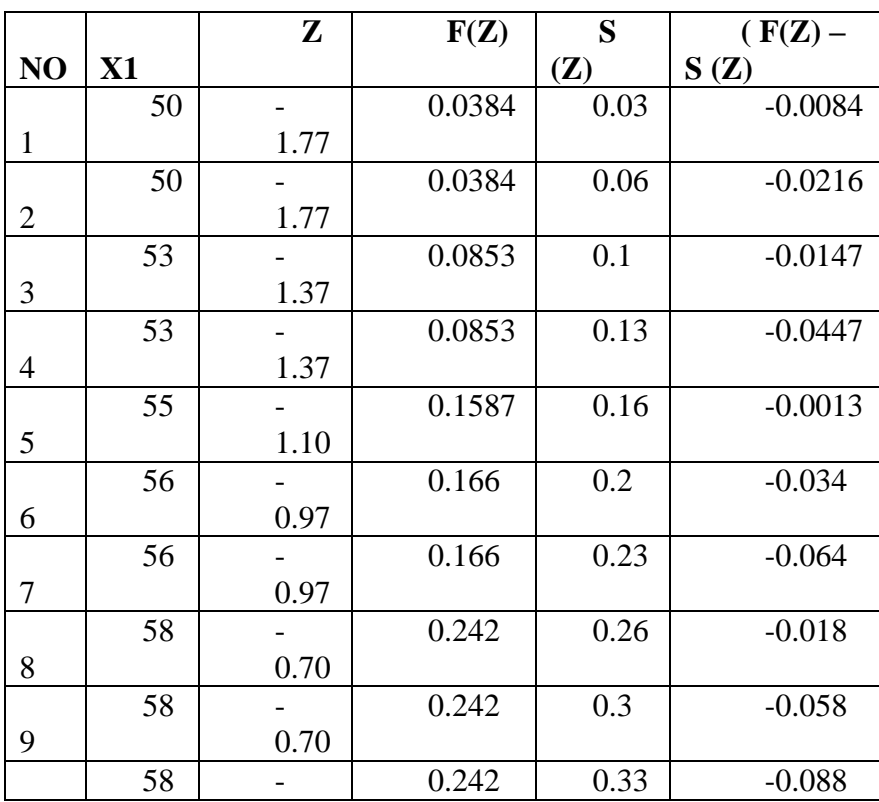

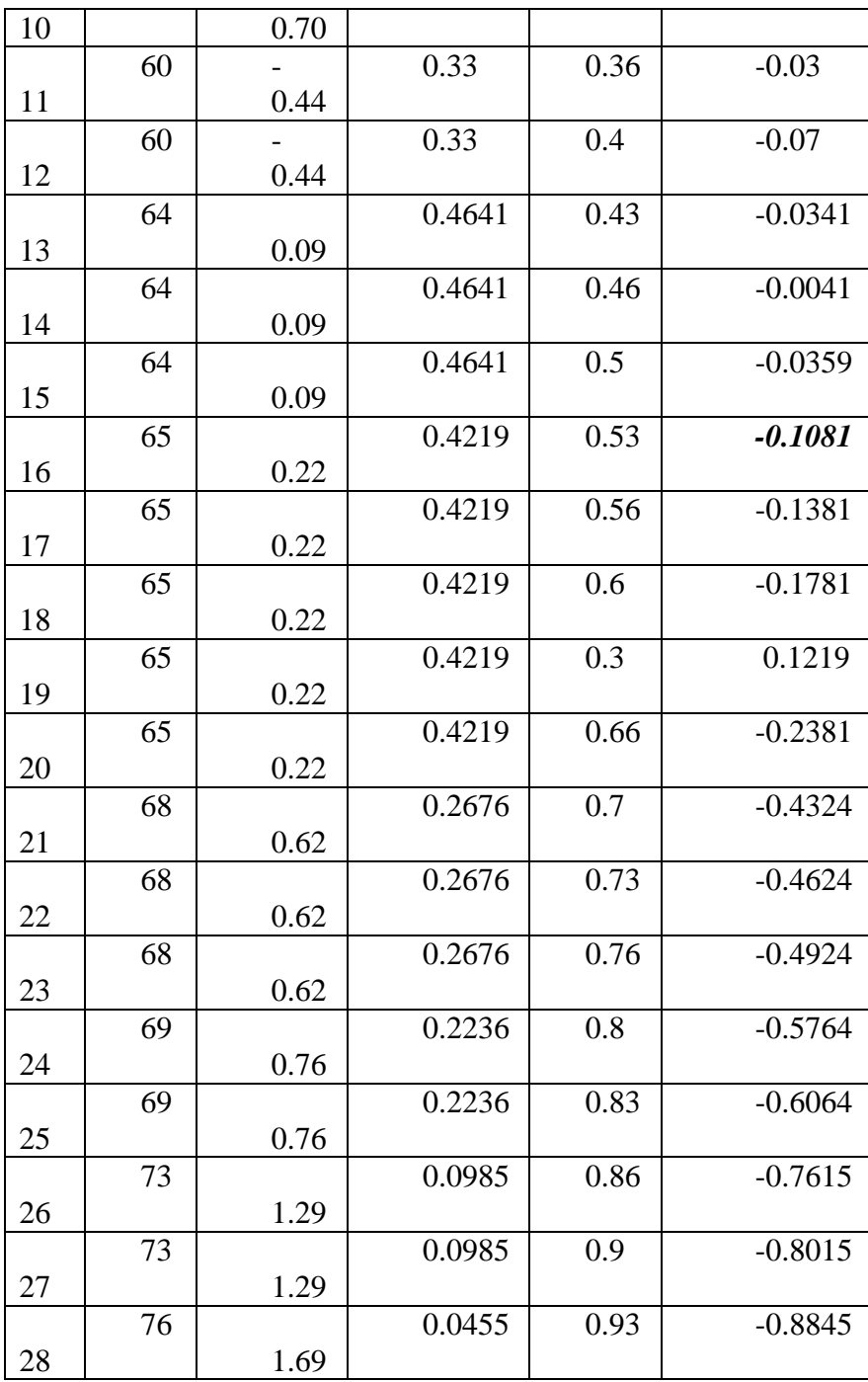

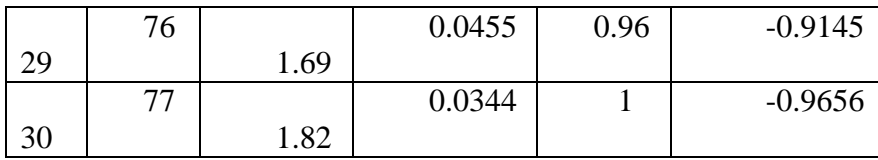

Determining Z score by using formula as follows :

$$
Z = \frac{X1 - \overline{X}}{SD}
$$

$$
Z = \frac{50 - 63.3}{7.5} = -1.77
$$

From the result above , it can be conclude that mean score is 63.3 and standard deviation is 7.5. Moreover, based on assistant table showed that the  $L_0$  score (-0.1081 ) <  $L_t$  (0.161). it means that the sample data of control class has normal distribution and can be used for research data.

Next, The researcher made additional table calculation from experimental class and Control class as follows

# **Table 4.7**

**The Calculation Scores of Experiment and Control Class**

| NO | <b>X1</b> |               |               | X2   | $\mathbf{X} \mathbf{1}^{\prime}$ | $\mathbf{Y2}^*$ |
|----|-----------|---------------|---------------|------|----------------------------------|-----------------|
|    |           | $\mathbf{X}2$ | $\mathbf{X}1$ |      |                                  |                 |
|    | 75        | 69            | 1.5           | 5.7  | 2.25                             | 32.49           |
|    | 75        | 77            | L.)           | 13.7 | 2.25                             | 187.69          |

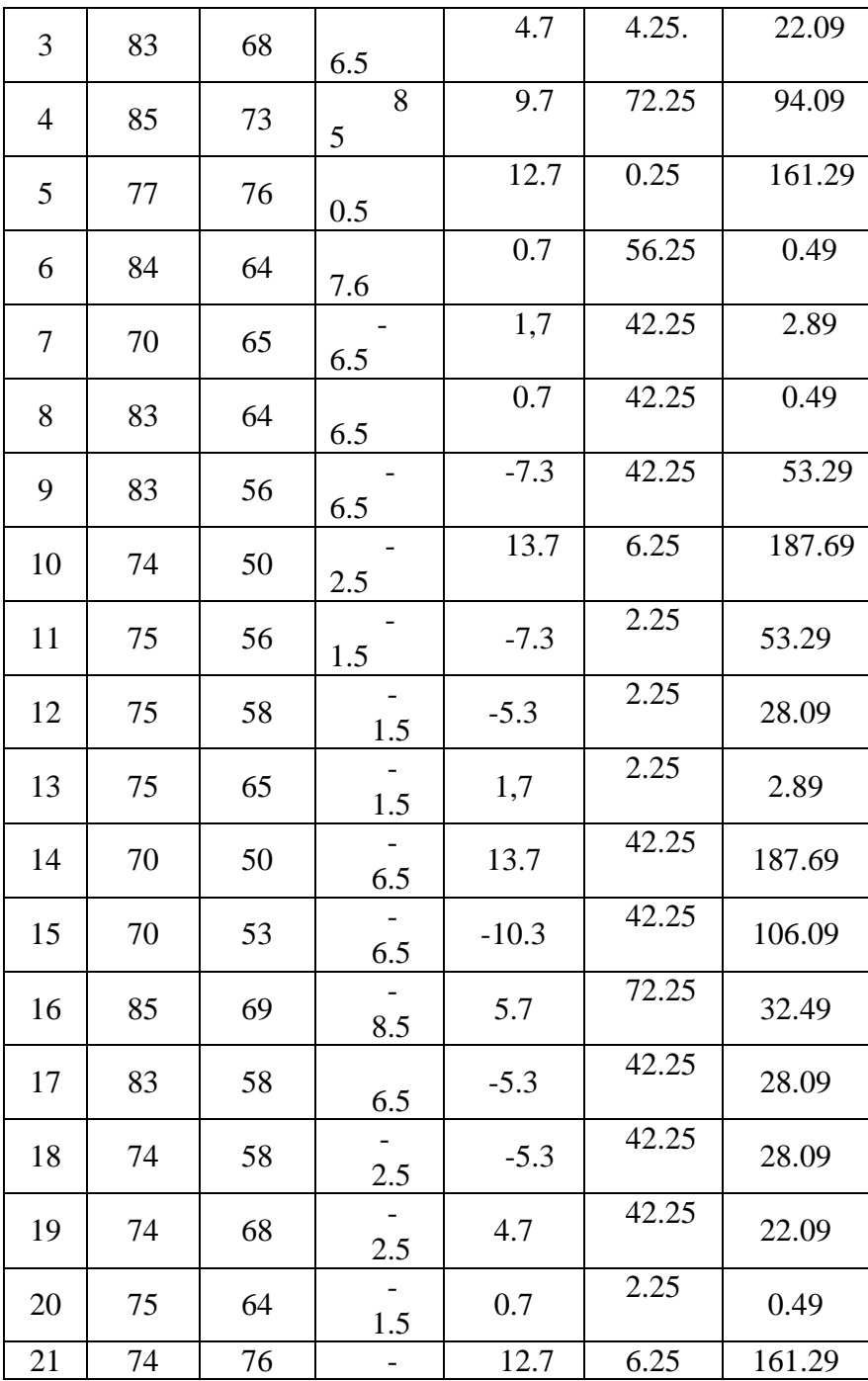

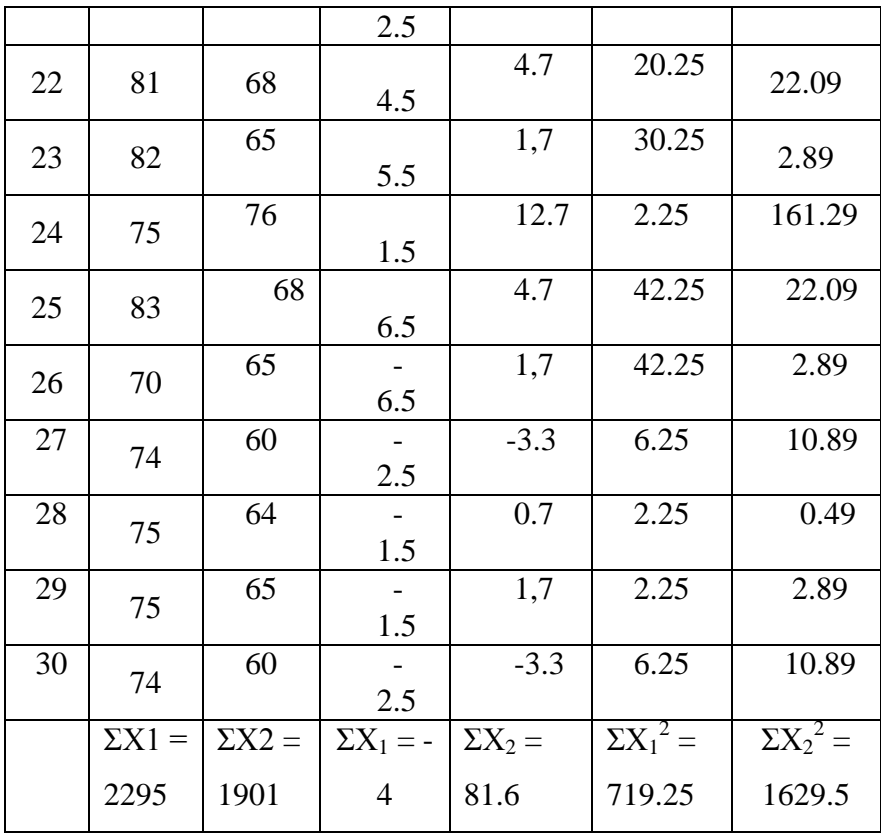

From the table above, the researcher obtained data as follows  $\Sigma X1 = 2295$ ,  $\Sigma X2 = 1901$ ,  $\Sigma X_1^2 = 719.25$ , and  $\Sigma X_2^2 =$ 1629.5. Moreover, the researcher compare the result of post-test from both group by using t-test formula as follows:

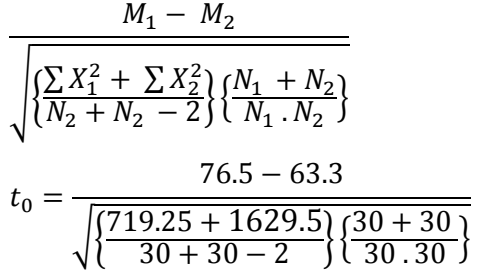

$$
t_0 = \frac{13.2}{\sqrt{\{40.95\}\{0.06\}}}
$$

$$
t_0 = \frac{13.2}{\sqrt{2.45}}
$$

$$
t_0 = \frac{13.2}{1.56} = 8.46
$$

#### **B. Discussion**

After conducting preliminary research, pre-test, treatment, post-test, and t-test. Finally, the writer draws conclusion based on research problems as follows:

Based on the result of post-test from both classes, the researcher obtained some data that students' who can reach the minimum completeness criteria is 2 students from experiment class and 0 from control class. it was influenced by some factors such as 1) some students lacked of confidence in speaking practice, 2)Some students were not able to deliver their ideas in English well, 3)The students were bored with conventional method in speaking learning.

In teaching the researcher teaching in two classes, the first class is as a experiment class which use STAD and class which did not use STAD is a control class. the first time the researcher give the student pre-test and after that the researcher give them treatment (experiment class) after doing treatment the researcher give them post-test to know the score before and after giving the treatment. The positive responds from the students is students can learn English from their friends rather than asking the teacher because they are shy or afraid to ask. beside that the negative respond is the teacher less active in class because the student more active when learning process then teacher. Suggestions for other teacher if they want to use this technique is mastered any situation that can be happen at any time whether good or bad the teacher must be able to control the environment of the class.

based on the result of t-test, the researcher obtained some data, the mean of experiment group is 76,93 and the mean of control group is 64.26. besides the value of t-test is 8,46 and t-table is 1.67. moreover, the writer compared tt with t0 on degree of significance 5% and the result showed that t-test bigger than t-table,  $tt > t0$  or  $8,46 > 1.67$ . in brief, from t-test, it can draw a conclusion that Ha or alternative hypothesis is accepted. Meanwhile, H0 or null hypothesis is rejected. In other words, we can be inferred that there is significant difference between group which use STAD and group which did not use STAD.